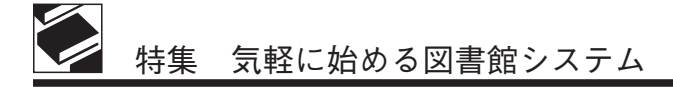

# Access を使った自館作成システム

鈴木 千佳子

#### Ⅰ.はじめに

現在公立学校共済組合近畿中央病院図書室 (以下、当図書室) には 10 年前に在職していた 担当者が作成したシステムがあり、「図書目録」 「雑誌登録」「文献複写」の 3 つの Access デー タベースがある。その中で現在も使用している ものは「図書目録」と「文献複写」の 2 つであ る。作成した担当者は Access に詳しかったよ うだが、そのあとを引き継いだ担当者は Access の仕組みがよくわからず、問題を抱えたまま使 用している。

Ⅱ.図書目録 (図 1)

図書・雑誌の貸出・返却と図書の登録・廃棄 業務に使用している。

1. 貸出・返却

貸出は図書にバーコードを付けていないため 貸出カードを使用している。利用者は貸出カー ドに必要事項を記入し、カードを図書室カウン ターの箱に入れる。担当者は貸出手続きを「貸

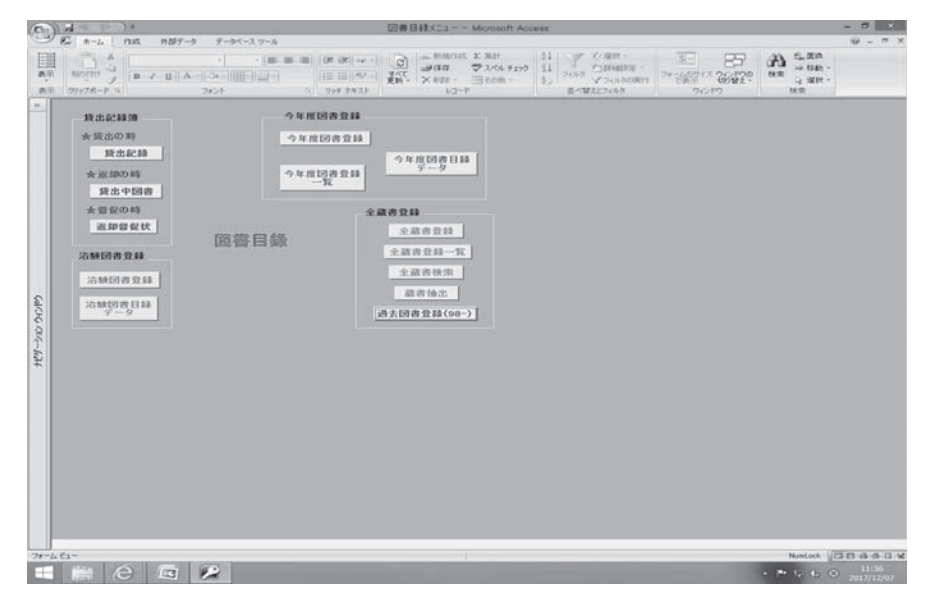

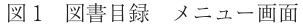

すずき ちかこ:公立学校共済組合近畿中央病院

E-Mail : suzuki\_ch@kich.itami. hyogo.jp

出記録」の画面で手入力する (図 2)。画面を閉 却の画面で入力する。 じると自動的に登録される。返却済みの図書に は"返却日"に日付が入っているが、これは返 ので禁止したいが、やめられない状態となって

※雑誌の貸出については紛失する雑誌が出る

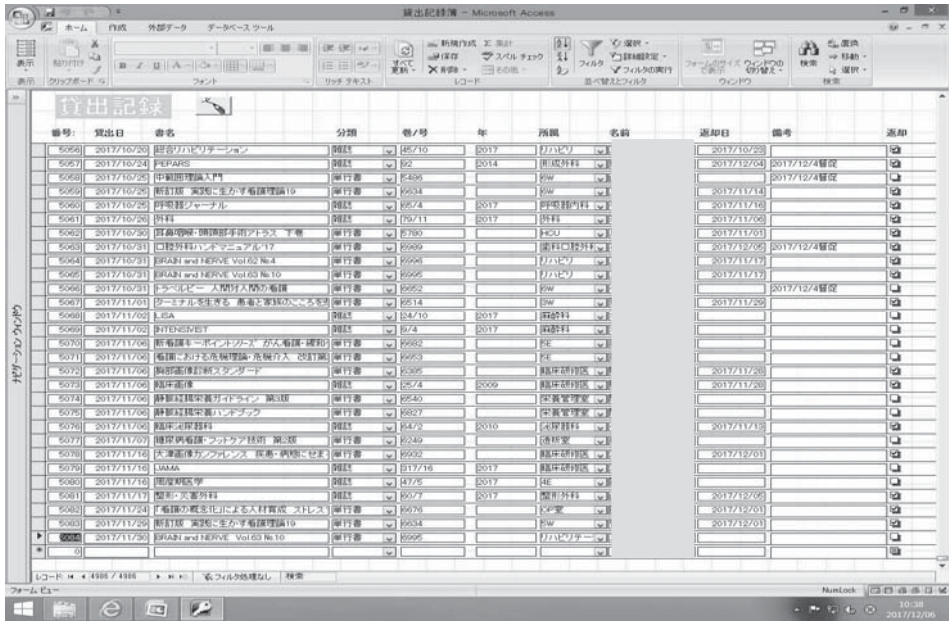

図 2 図書目録 貸出記録画面

| 1/4<br>$(n)$ $n = 0$                                                                                                    |                                                                                              |                                                                                                    |                                                   | 旋出記録簿 旋出中 - Microsoft Access                                                                                                    |    |     |                                                                                                    |                                                               |                                                  | $-10x$    |  |
|----------------------------------------------------------------------------------------------------|----------------------------------------------------------------------------------------------|----------------------------------------------------------------------------------------------------|---------------------------------------------------|----------------------------------------------------------------------------------------------------|----|-----|----------------------------------------------------------------------------------------------------|---------------------------------------------------------------|--------------------------------------------------|-----------|--|
| $\mathbb{Z}$ $\pi - L$ $\mathbb{C}$<br>外部データ データベース ウール<br>$\mathbb{R}$<br><b>Ua</b><br>$\ {\bf B} - {\mathcal E} - {\bf B}^{\top}\  \leq \delta \geq \ {\bf B}\  \cdot \ {\bf B}\  \leq \delta \geq 1$<br>表示<br><b>MODIT</b><br>The South County<br>表示<br>クリップボード「コ」<br>フォント<br>「レート」 「レート」 リッチ 子をストーー                                                                                                    |                                                                                              | - 13<br>すべて                                                                                                    |                                                   | <b>克新· × AUD · 田その他 ·</b><br>レコード ほべ替えとフィルタ のつけウ                                                                                                    |    |     |                                                                                                    | 39<br>で表示 切り替え。                                               | たぼ時<br>æ<br>-> FS&h -<br>19 字<br>→ 课识·<br>29 年 1 | $W = 0 X$ |  |
| $10-$<br>出中図書一覧<br>$-14$<br>38 番号: 貸出日<br>書名<br>  5019   2017/09/28  完全親視下肺葉切除術 リンパ肺部 DVD<br>「5020」 2017/09/28 イラストで学ぶ系統的制定域切除術   庫行書<br>5021 2017/09/20 院全線模下肺葉切除術 右全様切除 DVD<br>5022 2017/09/20 30 CGで学ぶ 新·読区域解剖<br>5023   2017/09/20 区学統計の基礎のキソ まずは統計기 単行書<br>5024   2017/09/20 医学統計の基礎のキソ 結果の解釈方面行書<br>5025   2017/09/28 医学統計の基礎のキソ 研究の質をF 単行書<br>5026   2017/09/28   晒癌の解剖学的区分切除術 右肠   DVD<br>5027   2017/09/28   語癌の解剖学的区分切除術 左語   DVD<br>5028 2017/09/28 実例で学ぶ医療統計 改訂第2類<br>5032 2017/10/04 明確· KUで出会うせん妄の言かた   単行書<br>5051  2017/10/12  新規 看護のためのわかりやすいケー 軍行書<br>7121<br>うつど<br>P25<br>5058<br>2017/10/25 中範囲理論入門<br>5066 2017/10/31 トラベルビー 人間対人間の看護<br>Pat)<br>$\rightarrow 25$<br>5060 2017/11/02 LEA<br>702<br>2017/11/02 INTENSIVEST<br>$V$ G2<br>5069<br>抄<br>5070   2017/11/06   新看護キーボイントソリーズ がん看護士 単行書<br>Post<br>5071   2017/11/06   看護における危機理論・危機介入 改   単行書<br>PO61<br>5074 2017/11/06 静脈結腸栄養ガイドライン 第3版<br>POBI<br>5075   2017/11/06  静脈経臓栄養ハンドブック<br>Post<br>[5077] 2017/11/07   糖尿病看護·フットクア技術 第2版   単行書<br>F07<br>5079 2017/11/16 MMA<br>761<br>5080 2017/11/16 面度期医学<br>$r$ 16 | 督促状<br>5320<br>一周行書<br>调行器<br>厘行書<br>调行書<br>海径正形<br>提供工作<br>调行者<br>顶面<br>NILL<br><b>NIL!</b> | 账/码<br>6206<br>18903<br>6365<br>6403<br><b>RXF6</b><br>RX67<br>8050<br>1 RXXX9<br>18660<br>8661<br>9509<br>6769<br>E406<br>6652<br>104/10<br>5/4<br>Liocez<br>10053<br>99540<br>R827<br>  8249<br>317/16<br>47/5 | <b>ALC</b><br>12017<br>2017<br>ĩΓ<br>E017<br>E017 | 所阻<br>防释<br>3574<br>9511<br>9531<br>3511<br>19534<br>19574<br>19514<br>1.0994<br>9575<br><b>ISW</b><br>阪<br><b>SEW</b><br><b>JSW</b><br>前結合<br>3948291<br><b>BE</b><br>NE.<br><b>学者管理室</b><br><b>尿黃管理室</b><br>随新室<br>医医床支柱修区<br><b>AE</b> | 名前 | 返却日 | 返却 備考<br>⋼<br>⋼<br>▫<br>⋼<br>⋼<br>o<br>⋼<br>⋼<br>⋼<br>∍<br>o<br>⋼<br>⋼<br>⋼<br>ు<br>⋼<br>ు<br>⋼<br>⋼ | 2017/12/06 2 2017/12/4<br>2017/12/4<br>2017/12/4<br>2017/12/4 |                                                  |           |  |
| 5004 2017/11/30 ERAN and NERVE Vol 63 No.10<br>PO21<br>* 5-1<br>$\sqrt{6}$<br>レコード H 4 93 / 106 ト H F   第 フィルク処理なし 検索                                                                                                    | 单行器                                                                                          | 10005                                                                                                    |                                                   | リハビリテー                                                                                                    |    |     | ▫<br>u,                                                                                              |                                                               |                                                  |           |  |

図 3 図書目録 貸出中図書画面

いる。2016 年に看護系の雑誌のみ貸出禁止と なった。

返却手続きは、「貸出中図書一覧」から入力す る。この画面は、「貸出記録」から返却日が入っ ていないLコードを抽出して表示している。返 却日欄に返却日を入力し、横のチェックボック スにチェックを入れると返却手続きが完了する。

毎月月初に2 カ月以上滞納している職員に督 促状を出している。"督促状"ボタンで印刷でき るが (図 4)、タイトルなどの書誌項目が一部印 刷できないので使用しておらず、別に Word で 作成している。督促日は「貸出記録」の"備考 欄"に記入している。貸出・返却については使 いやすい仕組みで特に問題はない。

2.図書登録 (図 5)

画面一番上に"年度別番号""受入登録番号" "旧受入登録番号"の 3 つの番号登録欄があるが、 その中の"旧受入登録番号"が開院時からの図 書の通し番号となっており、この番号を管理に 使用している。

"年度別番号"は背表紙ラベルや登録印に

「2000-15」といった番号が付いた古い図書が あったので、1990 年代後半から 2000 年代前半 の図書室担当者が、年度ごとの通し番号を使用 し管理していた時の名残ではないかと思われる。

※ 2000 年以前に発刊された図書は一部を除い て廃棄した。廃棄作業時の際、古い図書には "年度別番号"しか書かれていなかったので、 "旧受入登録番号"を調べないと廃棄できなかっ た。残す図書のラベルや登録印も"旧受入登録 番号"への書き換えが必要であった。背表紙ラ ベルや登録印の番号が統一されていないと目的 の図書を探すのに大変苦労するということがわ かった。

「図書登録」画面では不便なことがいくつかあ る。ひとつは"著者名""書名"の入力欄が一つ しかないことである。一つしかないため、例え ば著者と翻訳者、タイトルとシリーズ名などが ある場合、個々に分けて登録することができな い。もうひとつは禁帯出を入力する欄が無いこ とである。禁帯出の図書であるかどうかがわか るようにするため、備考欄に入力している。

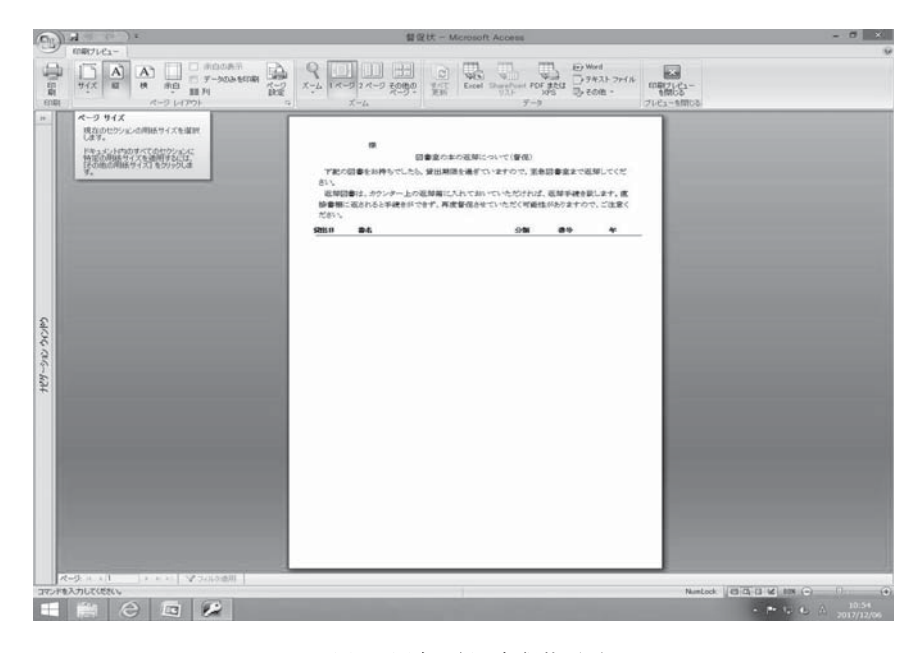

図 4 図書目録 督促状画面

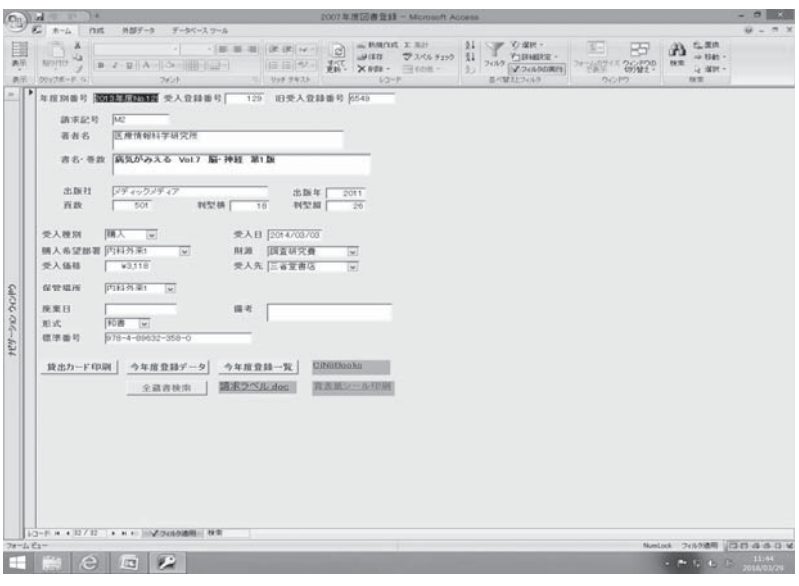

図 5 図書目録 今年度図書登録画面

登録したデータは画面下の三角のボタンを押 すと保存される。終了する際、上の × マークで 画面を閉じてしまうと、このレコードそのもの を再度開くことができなくなってしまうため入 力終了時以外は使用しない。以前は同じ年度に 限り再度開くことができたが、年度更新を行っ ていないため開くことができなくなった。

#### 3.全蔵書検索 (図 6)

タイトルや著者、登録番号から図書を探す画 面である。「図書登録」画面が開けなくなるため、 データの訂正や廃棄処理は必ずこの「全蔵書検 索」画面から行う。この画面では図書登録で入 力した項目が一覧になって表示されているので、 登録番号やタイトルから検索して作業している。 また院内の図書目録はこの一覧を Excel に落と し込んで作成する。

「今年度図書目録データ」では蔵書リストを印 刷できる (図 7)。ただし、現年度のデータしか 作成できない。また年度更新を行うと更新前の リストは出せなくなるため、過去に作成した蔵 書リストと現状が合わなくなってしまっている。 また年度更新を行っていないので最新年度のリ ストは印刷できない。

### 4.治験図書登録 (図 8)

治験費で購入した図書は「治 292」というよ うに"旧受入登録番号"とは別の番号を付けて いる。画面そのものは通常の図書登録と変わら ない。ただし、年度更新を行っていないので過 去に登録した画面すべてを見ることができる。

「治験費図書目録データ」では蔵書リストを作 成できる (図 9)。年度更新を行わないので、す べての治験費図書が最新の情報で印刷できる。

#### 5.年度更新・その他

図書登録に関しては、毎年 4 月に年度更新を 行うしくみとなっている。この更新作業 (クエ リから年度を設定する) がマニュアルが簡潔す ぎる上煩雑であったため、Access がわからない 担当者にとっては非常に困難だった。そのため、 2011 年度以降更新は行っていない。図書のデー タ管理に年度更新は必要とは思わないので、更

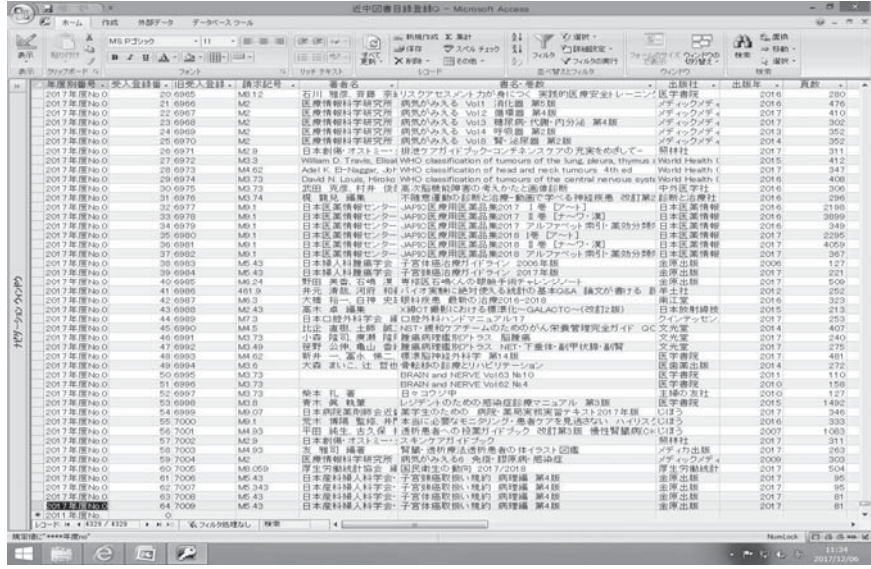

図 6 図書目録 全蔵書検索画面

| je. | 図書目録データ                                                                                 |                             |                  |                    |    | 公立学校共済組合近畿中央病院 図書室   |                  |                                                       |                        |              |
|-----|-----------------------------------------------------------------------------------------|-----------------------------|------------------|--------------------|----|----------------------|------------------|-------------------------------------------------------|------------------------|--------------|
|     | <b>NAMES OF SAILBOAR</b><br>諸索旋转 愛入目<br>再去 表情                                           | 25.0211<br>254646           | <b>FURT</b>      | <b>PESF</b>        |    | 受入报告 相入电望得第一时期       |                  | 受入器格 受入案<br>植物毒物                                      | <b>GENERAL CONTROL</b> | <b>AURI3</b> |
|     | 2013年期10.00 6421 课又 元初 監修、権対 秀昭 蒙 重提手 拜<br>M1337 2013/05/11 第53かかる船神話ケアー看護事業と疾患         | \$24911                     |                  | 18<br>28           | 開入 | 看護器                  | 講堂研究費            | 42.940 火塔森体<br>978-4-7045-0241-4                      | 달달부치다                  |              |
|     | 2013年期16.00 G422 送又 元标 監修、塩汁 芳昭, 星 兼理子, 转 照样时<br>MESIP 2013/05/15 5/52010 船神話ケアー番焼手帳と肉巻 | 2012                        | 253              | 18<br>28           | 開入 | 石顶部                  | 講堂研究員            | 076-4-7045-0231-4                                     | 126, 91 53, 88         |              |
|     | 1013年度10.00 6422 送父 元昭 監修, 在31 方成, 是 查理子, 转 照相社<br>MEST 2013/05/15 ダブカから船神経ケアーを提手継え式表   | 2012                        | $-153$           | 18<br>28           | 開入 | 628.95               | 講堂研究单            | 976-4-7985-2291-6                                     | 35050.ML               |              |
|     | 2011年度10.00 6424 送又 元年 整修, 格对 芳昭, 星 意理手, 阿 福林社<br>MEST 2013/05/15 型プロホール料理レクアーを提手順と供表   | 2012                        | $-252$           | 16<br>0.6          | 開入 | 45.26.95             | <b>DRIVER 06</b> | 978-4-7988-2281-6                                     | 中央事業室                  |              |
|     | 2013年度10.00 6425 送又 元每 整座、格列 开启、星 原理子、阿 精神社<br>MEAN DELIVERS MCPALLENESケアー番機関編2400      | 2012                        | $-252$           | 18<br>64           | 解入 | 45.249.000           | 講演研究器            | 373-4-7315-0201-0                                     | 数色 外車                  |              |
|     | 2013年度16.00 6426 N 表行 課業<br>M436 2011/06/26 新立標準影響 こんなときどうするQ&A                         | 2012<br>中央推算社               | 253              | 18<br>28           | 開入 | 医期心试验<br><b>MAIL</b> | 講座研究費            | H.400 三有里香店 回离室<br>$978 - 4 - 618 - 06418 - 4$        |                        |              |
|     | 2013年度10.00 6427 明確 造被, 位野 第千 講演<br>M312 2013/06/26 はじめてのカーボカウント 2版                     | TOUD.<br>中市医薬は              | 211<br>120       | YR.<br>28          | 開入 | 120625-0086          | 調度研究費            | ¥2,750 三省宝备店 4路西纵横<br>978-4-428-12335-9               |                        |              |
|     | 高初勤報を推理する35Quetion:一歩略<br>みこんだ装置解会と配置指導のために<br>M15 2013/06/26                           | 2011<br>单注室                 |                  | 18<br>$\mathbf{r}$ | 服入 | <b>Warm</b>          | 調度研究費            | ¥1.140 三有常義店 開封部<br>078-4-024-0034-4                  |                        |              |
|     | 1013年度10.00 6429 森田 明光 吉耳 HSL 福泉, 清吉 数之<br>脳神経疾患ビジュアルプック<br>M171 2013/06/26             | 2011<br>学研 メディカル 発信計        | $-184$           | u<br>0.6           | 開入 | 628.05               | 調査研究器            | ¥2,700 工业型事店 (超型选择 6周期)。<br>076-4-7800-1006-4         |                        |              |
|     | 2011年度90.00 6430 森田 明光, 富澤 HSL 端<br>脳神経病患ビジュアルプック<br>M2.73 2011/06/26                   | 2009<br>生徒メディカル発酵社          | $-206$           | 18<br>H            | 開入 | 45,28.95             | 講座研究器            | VLT00 三省室裏店 3階西纵横 5周報入<br>$878 - 4 - 7800 - 7008 - 4$ |                        |              |
|     | 2013年度16.05 6431 高田 桃木、吉澤 1451 歳<br>脳神経疾患ビジュアルプック<br>M173 2013/06/26                    | 2009<br>単純メディカル 発音社<br>2009 | $-300$<br>$-200$ | 1 a<br>H           | ■3 | 石块部                  | 講堂研究兼            | WE700 三有重要店 中央手術室 1用轴入<br>$878 - 4 - 7009 - 1008 - 4$ |                        |              |

図7 図書目録 今年度図書目録データ

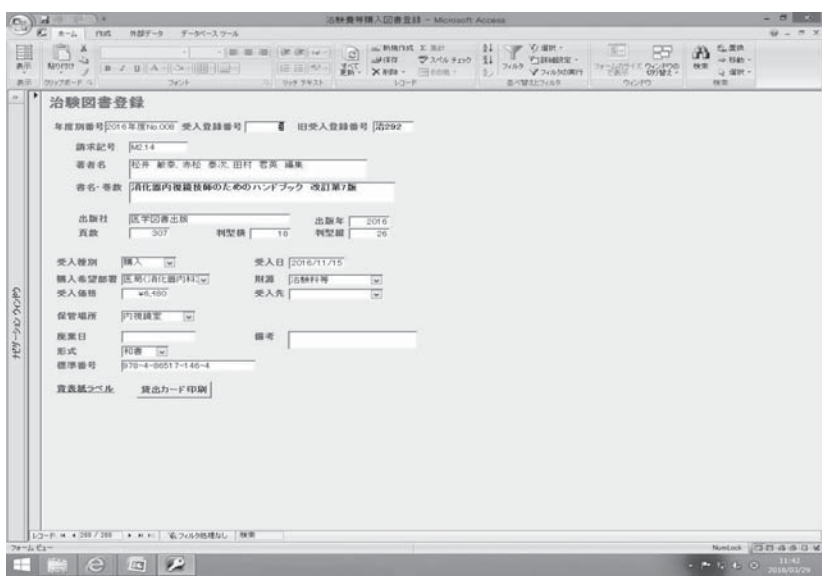

図 8 図書目録 治験図書登録画面

| 治験図書目録データ<br><b>NAMES FOR STREET</b><br>建建設局 受入日<br>直击 精确                                                                | masse<br>20,064 fm                 | FER     | <b>Vetz</b>         |    | 公立学校共済組合近畿中央病院 図書室<br>12.3.19.31 NJ.3.45.12.0139 NJM |                 | 受入器格 受入保 | (2.1010.06<br>429145-12                           |                          | 88.963     |
|----------------------------------------------------------------------------------------------------|------------------------------------|---------|---------------------|----|------------------------------------------------------|-----------------|----------|---------------------------------------------------|--------------------------|------------|
| <b>TOURNESE DEVOIT THYOTE LEEDINGS</b><br>血管カテーテル術による治療<br>Interventional Redistrop の実際<br>1989/04/11<br>M2.4            | <b>m 222 E</b><br>1955             | 388     | 19<br>ă             | 無人 | <b>BY RY LEAG</b>                                    | 10/80318        |          | 493,007 WEST 16 #1918<br>$4 - 0.796 - 0.011 - 4$  |                          |            |
| 1903年度 Bro02 28002 大運思 /議<br>新疆水浴期期新年<br>1989/04/11<br>ME4                                                               | 医学曲线<br>1914                       | TOY     | 16<br>$\times$<br>ы | 無人 | <b>BY RTLBAG</b>                                     | 10/84 02:48     |          | so many is mena<br>4-2008-1-800-4                 |                          |            |
| 1969年度381000 20003 未定关系 尾户类头 / 28<br>1999/94/11 SCHLORED 新聞批評課店票 CT<br>MZ-4                                              | <b>GB 2631566</b><br>1939          | 401     | 19                  | 無人 | <b>BY RYLINGS</b>                                    | 10-RA 6.2 ME    |          | 40 厚生柱 19 世村选<br>4-6704-0000-3                    | DOED/4/25M RT 2013/04/26 |            |
| 1903年度 Bro04 28004 最の略用:/ 課<br>M2.4 ISSO/G4/II MCCROSCOR SVE M-328400300                                                 | 48,892,938<br><b>ISST</b>          | 52.4    | 10<br>荔             | 解入 | <b>BY RELEAS</b>                                     | 10/04/02 98     |          | <b>M1.DOF REEL 10 STREET</b>                      |                          | 2085/04/14 |
| 1903年度进visit 2003 Association<br>1909/04/11 Computed Body Tomography with MRI<br>542.4                                   | <b><i>Traven Freis</i></b><br>1939 | 1168    | 88<br>ă             | 無人 | <b>BR RY LESS</b>                                    | 10041148        |          | <b>NO FEDER 19 STREET</b><br>$0.0316 - 7221 - 6$  |                          |            |
| 1909年满281005 28006 日本信用精确センター<br>1989/04/17 医療薬 日本医薬品集<br>MES.                                                           | <b>M.M.H 6011</b><br>1935.         | 7306    | 18<br>ă             | 照入 | <b>REF A16</b>                                       | 10/80 6:450     |          | wi 7.61 3 WIII-WIAN MEH                           |                          |            |
| 1993年度 8vol 96007 三島洋一<br>ME24 1999/04/04 MINNOOKST MINNINGER-                                                           | 血单比糊<br>1993                       | 721     | 1R<br>ă             | 無人 | 327 614                                              | <b>WHATER</b>   |          | <b><i>VESSE NIDWAY</i></b> . MAN<br>4-0076-4637-X |                          | 2008/12/23 |
| 1903年度进101000 20035 三島洋一<br>1989/05/01 開刊NOOK31 開の発達と加齢<br>148.5                                                         | 血黑出病<br>1939                       | 222     | 16<br>즗             | 開入 | <b>REFAIR</b>                                        | 10/08/02/08     |          | 45,502 周期事故 期间<br>4-1076-4630-8                   |                          |            |
| 1903年度 levols 20005 WH the<br>M65 1989/05/25 耳鼻咽喉科治療ハンドブック                                                               | <b>William</b><br>1956             | $-48.6$ | 19                  | 糖入 | IL A 101511 1691119                                  |                 |          | 49.569 周田喜庆 耳鼻咽咽炎<br>$+6265 - 7921 - 8$           |                          | 1003/08/08 |
| 1903年度 @rold (@010 Rdeet G Frees)                                                                                        | W.B.Saunders Gumes<br>s trinin     | 772.6   | 22<br>ы             | 图入 | <b>BY REARING</b>                                    | <b>VARAGERS</b> |          | <b>M.6.149 周田倉店 日食室</b><br>0-7216-0870-8          |                          |            |
| TOUSNUM (Briot1   2001) Planet G. Frame<br>$142.13$<br>$-$ 1989/06/09 $\,$ Using<br>only of Diseases of the Chert-Srd of | W.B.Basnders Done's<br>\$999.      | $-1099$ | ir<br>ă             | 解入 | <b>WE REARES</b>                                     | <b>John ELM</b> |          | st 7, 461 周田森店 日本室<br>0-7216-1871-6               |                          |            |

図9 図書登録 治験費図書目録データ

# Ⅲ.雑誌登録 (図 10)

「図書目録」以上に複雑な仕組みの Access

録には使用していない。

データベースであり、2010 年以降発刊の雑誌登 新着雑誌を登録する際は、タイトルが洋雑 1.雑誌登録 (図 11)

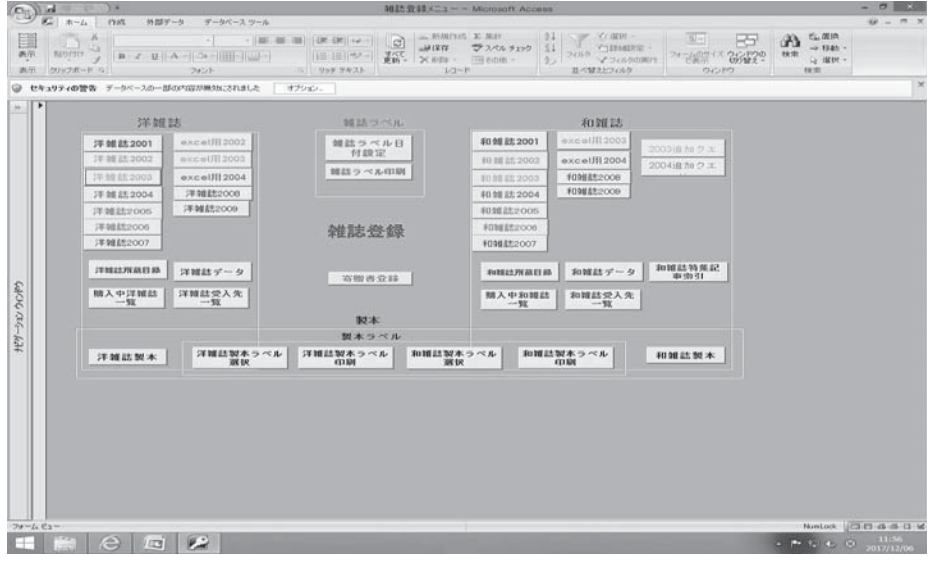

図 10 雑誌登録 メニュー画面

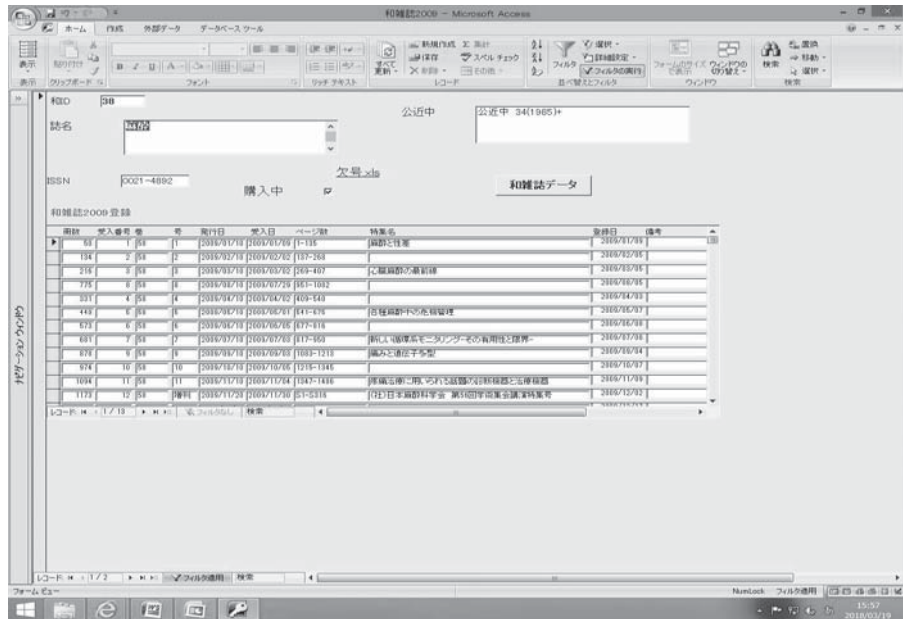

図 11 雑誌登録 和雑誌データ画面

誌・和雑誌の年度ごとに分かれているので、該 当する年度よりタイトルを選択し、新規レコー ドに入力する。先程も述べたが、タイトルが年 度ごとに分かれているので全体像が見えづらい。

# 2.製本一覧 (図 12)

"和雑誌製本"または"洋雑誌製本"を開いて、 タイトルごとに製本の巻・号を入力する。雑誌 データと製本データは連動していないため、雑 誌データから製本雑誌かどうかを調べたり、製 本データから雑誌の巻・号を調べることはでき ない。

#### 3.年度更新・その他

"図書登録"以上にクエリの設定が複雑である。 年度更新を行うたびに"洋雑誌○○年""和雑誌 ○○年"のボタンが増えていく。担当者が交代 した翌年、マニュアルを見ても年度更新の方法 がわからず、院内のシステム担当者に相談した ところ「作った本人にしかわからない」と言わ れたため、更新は行っておらず、"2009 年"ま でのボタンしかない。現在雑誌は Excel で一覧

表を作る形で管理している。

このように「雑誌登録」の Access データ ベースは問題が多い上に10 年以上使用していな いので、今後も使用する予定はない。

Ⅳ.文献複写 (図 13)

文献複写業務の管理に使用している。

1.院内 (図 14)

複写の依頼があれば"複写申込書作成"を開 いて FAX 送信用の申込書を作成する。依頼先 施設に専用申込書がある場合でも、文献到着日 や支払い日などを管理するためにこちらでも申 込書を作成している。依頼先は図書館データと して登録し"図書館一覧"に表示されている施 設へ依頼している。図書館データは各図書館の 略称・住所・電話・FAX・支払方法などを登録 しており、新規の依頼先は随時追加登録してい る。

- 複写申込書を印刷する際は"申込書へ"のボ タンを押す。申込№を入力すると申込書が表示

|                    |   | $(0, 1)$ d 2 = 1 |       |                            |        |                         | 和建起製本一覧 - Microsoft Access   |                                                                                                    |                                             |        | $-0$ $+$       |
|--------------------|---|------------------|-------|----------------------------|--------|-------------------------|------------------------------|----------------------------------------------------------------------------------------------------|---------------------------------------------|--------|----------------|
| 1941<br>匪          |   |                  |       | E ホーム ftd5 外部データ データベースウール |        |                         |                              |                                                                                                    | 조금 두급                                       | A SER. | $w = n \times$ |
| 表示<br>表示 クリックボード に |   |                  |       | 2600 G USE PRIX            |        |                         | World J B J B A<br>$1/3 - K$ | $\begin{array}{l} \mbox{as $00014$} \, 1.339 \, \\ \mbox{as $001$} \, 2.7043 \, 117 \, \\ \mbox{7.101} \, 1.339 \, \\ \mbox{7.102} \, 1.339 \, \\ \mbox{7.103} \, 1.339 \, \\ \mbox{7.104} \, 1.339 \, \\ \mbox{7.105} \, 1.339 \, \\ \mbox{7.106} \, 1.339 \, \\ \mbox{7.106} \, 1.339 \, \\ \mbox{7.106} \, $<br>当ペ開きとうとルタ | キールのサイズ ウィンドウの<br>WE CANNOT WE WER-<br>DOM: | $  -$  |                |
| $\frac{1}{2}$ RID  | 顶 |                  | - 11名 | 取扱                         |        |                         | 编号                           |                                                                                                    |                                             |        |                |
| 2201               |   | 0021-4092        |       |                            |        |                         |                              |                                                                                                    |                                             |        |                |
|                    |   | 和雑誌製本            | 公道中   | 公诉中 34(1905)+              |        |                         | 起名変更                         |                                                                                                    |                                             |        |                |
|                    |   | RID: unitemp 卷号  |       |                            | 年      | 日付                      | 備号                           | ۰                                                                                                    |                                             |        |                |
|                    |   | छ।               |       | 83 (46(1-4)                | 1000   | <b>Hoods NEWS</b>       |                              |                                                                                                    |                                             |        |                |
|                    |   | $\overline{M}$   |       | 64 (46(5-9)                | 1007   | <b>NOON STATE</b>       |                              |                                                                                                    |                                             |        |                |
|                    |   | ळा               |       | 05 (49(10-12+0)            | 1007   | 1990年度製造                |                              |                                                                                                    |                                             |        |                |
|                    |   | 355              |       | 80 (47(1-4)                | 1990   | 1999年度製造                |                              |                                                                                                    |                                             |        |                |
|                    |   | उठा              |       | $(0 - 47(5 - 9))$          | 1990   | 1999年度製造                |                              |                                                                                                    |                                             |        |                |
|                    |   | 357              |       | 90 国公10-120 增长             | 1506   | 1999年度数率                |                              |                                                                                                    |                                             |        |                |
|                    |   | 592              |       | 81 (49(1-6)                | 1999   | <b>EXCOMPTED</b>        |                              |                                                                                                    |                                             |        |                |
|                    |   | 563              |       | R2 48(7-12)                | (199)  | <b>COOLEENS</b>         |                              |                                                                                                    |                                             |        |                |
|                    |   | 702              |       | $80 - 40(1 - 7)$           | 5000   | 2001年度製本                |                              |                                                                                                    |                                             |        |                |
|                    |   | 783              |       | 81 (40(8-12 S1)            | 500    | EXO1年度製き                |                              |                                                                                                    |                                             |        |                |
|                    |   | का               |       | 71 80(1-0)                 | 2001   | <b>Coord Right</b>      |                              |                                                                                                    |                                             |        |                |
|                    |   | 999              |       | 72 第0(7-12 種1)             | 2001   | 2002年度製本                |                              |                                                                                                    |                                             |        |                |
|                    |   | 1212             |       | 60 B1(1-6)                 | 5002   | <b>Econolis Millard</b> |                              |                                                                                                    |                                             |        |                |
|                    |   | 7213             |       | 59 51(7-12 51)             | 5002   | <b>COORSTANT</b>        |                              |                                                                                                    |                                             |        |                |
|                    |   | $-1430$          |       | 04 E2(1-6)                 | EXXXXX | ECOLUMBIA               |                              |                                                                                                    |                                             |        |                |
|                    |   | $-1431$          |       | BS B2(7-12 S1)             | 5000   | <b>COOLWITTEE</b>       |                              |                                                                                                    |                                             |        |                |
|                    |   | $F$ again        |       | of Ronald                  | ESSA   | <b>EVALUATES</b>        |                              |                                                                                                    |                                             |        |                |

図 12 雑誌登録 製本データ画面

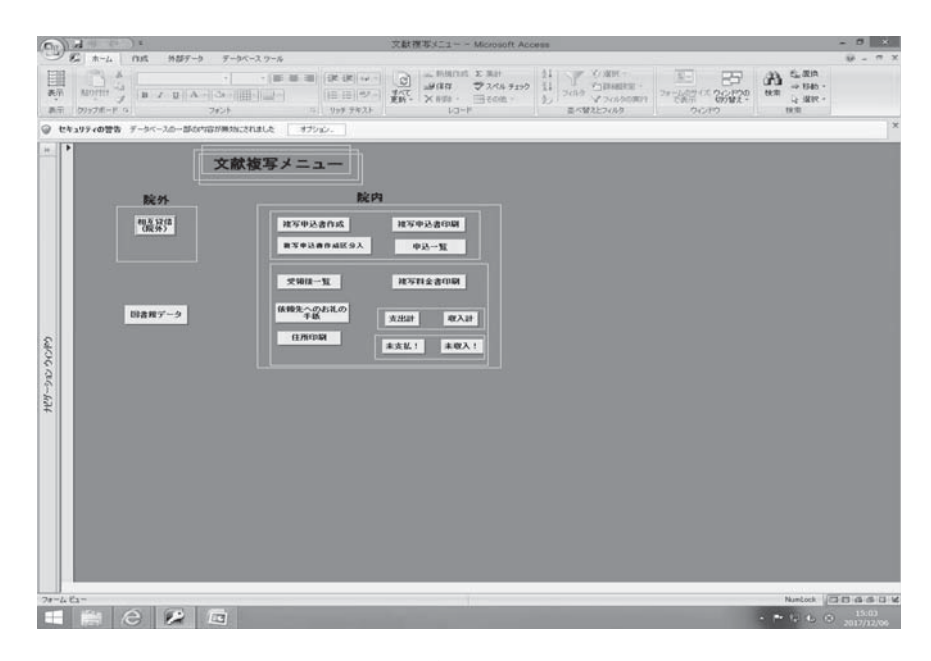

図13 文献複写 メニュー画面

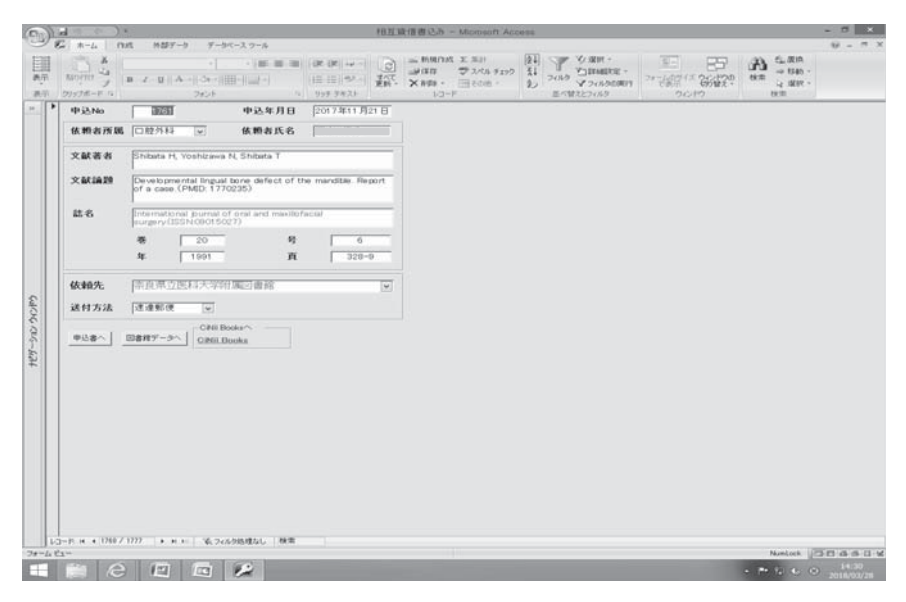

図 14 文献複写 複写申込書入力画面

される (メニュー画面の"複写申込書印刷"か FAX で申し込む (図 16)。 らも印刷できる) ので、複写申込書を印刷して

文献到着後は「受領後一覧」に文献のページ

|          | Cha Vi ad |                           |                                                                                                    |                |                                   |          |                                                   | 回再报一覧 - Microsoft Access                                                                  |                                            |                |                                              |               | - 12                      |                        |
|----------|-----------|---------------------------|----------------------------------------------------------------------------------------------------|----------------|-----------------------------------|----------|---------------------------------------------------|-------------------------------------------------------------------------------------------|--------------------------------------------|----------------|----------------------------------------------|---------------|---------------------------|------------------------|
|          |           | 第二ホーム                     | 外部データ<br><b>FERT</b>                                                                                                    | デーカバースツール      |                                   |          |                                                   |                                                                                           |                                            |                |                                              |               |                           |                        |
| 表示<br>通历 |           | <b>MOTTO</b><br>クリップボード た | ×<br>$  \mathbf{B}   \cdot \mathbf{I}   \cdot   \mathbf{A}   \cdot   \mathbf{A}   \cdot   \mathbf{A}   \cdot   \mathbf{A}   \cdot   \mathbf{A}   \cdot   \mathbf{A}  $<br>フォント |                | · 「第三部、图 川田 (K) 34<br>(3) Up 9423 | 1年1月192  | lø1<br><b>MINT</b><br>導入す<br>$\times$ n ms<br>重新- | 一、野根作成 3、温度<br>ラフバル チェック<br>31<br>フィルク<br>同表面面<br>$\frac{1}{2}$<br>$L = -10$              | <b>VILYABINE -</b><br>イラの人の実門<br>耳べ替えとフィルタ |                | * 262 * 2642 *<br>ウィンドウ                      | ക<br>神宗<br>控制 | たまれ<br>vo stati<br>Ly 据统。 |                        |
|          |           |                           | 図書館一覧                                                                                                    |                |                                   |          |                                                   |                                                                                           |                                            |                |                                              |               |                           |                        |
|          |           | D.                        | <b>回事開業</b>                                                                                                    | <b>BUIL</b>    | ドルバ時間                             | TEL 8649 | 新伊斯丹                                              | 住所                                                                                        | 支払方法 複写代 連度 调考                             |                |                                              |               | 開書開分類                     |                        |
|          |           | 1000                      | サンパイア                                                                                                    | <b>PEOSITO</b> |                                   |          |                                                   |                                                                                           |                                            |                |                                              |               |                           |                        |
|          |           | 500                       | 東京大学医学回書館                                                                                                    | 脚火落            |                                   |          |                                                   | 03-5041-0063 03-5041-3000 [113-0033  東京都文章区本掲7-3-1                                        | 部使  #型 J   W40  中 J                        |                |                                              |               | ほの後                       |                        |
|          |           | <b>Docs</b>               | 博克大學農學生命科學図書 博大學                                                                                                    |                |                                   |          |                                                   | 03-5841-5428 03-5841-5425 113-8657 単京都文字区弥生1-1-1                                          | 国内国語ショー W40 中 J                            |                |                                              |               | ほの後                       |                        |
|          |           | 5004                      | 区际大学 阳离日春藤 生命科 防大生                                                                                                    |                |                                   |          |                                                   | 06-6879-2428 06-6879-2407 565-6671  大阪府欧田市山田丘2-3                                          |                                            |                |                                              |               | (大学回事館現行医学)               |                        |
|          |           | <b>Foos</b>               | (国略医科大学 附属国書館                                                                                                    | 田城区            |                                   |          |                                                   | ○06~463-6570 006-464-1150 701-0192 国山県倉敷市松島577                                            | 图伊图第32 M40 中 31                            |                |                                              |               |                           |                        |
|          |           | 1556                      | 图序医移大学 附属固备板                                                                                                    | 開席天            |                                   |          |                                                   | 019-625-0000 019-651-5110 020-0506 階手偶型関市内丸19番1号                                          | 新使钢な J MSO   W                             |                |                                              |               | 天学回查館 项目医学》               |                        |
|          |           | Exity                     | 東北大学附属日書画医学分析  東北大区                                                                                                    |                |                                   |          |                                                   | 022-717-7002 022-717-7978 080-0872 的转击青葉区星陵町1-1                                           |                                            |                | 部使為禁止  V35 中山  #用#13#89 #aM MaW  大学図書館/現行医学名 |               |                           |                        |
|          |           | <b>Don</b>                | 即由大学到第四者第医学部 形田区                                                                                                    |                |                                   |          |                                                   | 018-884-6252 018-884-6219 010-8543 月期消毒運1-1-1                                             | 現金書記 J W35   Jul MIAM                      |                |                                              |               | 大学四書館項行医学制                |                        |
|          |           | <b>Exis</b>               | RG标大学 附属因者照 医学部 RG大医                                                                                                    |                |                                   |          | 0172-20-5233 0172-30-5232 036-6562 RAM-h-1 原告:5   |                                                                                           |                                            |                |                                              |               |                           |                        |
|          |           | 510                       | 体育界立民科大学附属原書子 開医大                                                                                                    |                |                                   |          |                                                   | 0744-23-3273 0744-22-3051 834-0013 閉食県標原市四岸町840                                           | 部使振動 V40 [まい]                              |                |                                              |               | 天学図書館現行医学                 |                        |
|          |           | 511                       | 原都府立医科大学院開設書子                                                                                                    | 原料离大           |                                   |          |                                                   | いたつけこはメインルつけこねは  002-0882  京都府京都市日本区清和安口寺E   3伊馬恭山   ※8   東山  モクロキ星のEBはコメデ戦記  大学団書前 現行医学的 |                                            |                |                                              |               |                           |                        |
|          |           | 512                       | 関西区科大学 附属因書館                                                                                                    | <b>IVEK A</b>  |                                   |          |                                                   | 072-004-2507 072-004-2573 573-1010 八阪府枚方市新町2丁目5-1                                         |                                            |                | <b>SCIENTIST MSO TRIST PANDOMENES</b>        |               | 大学国事题项行医学院                |                        |
| うつや      |           | 513                       | 大阪医科大学回事館                                                                                                    | 精炼大            |                                   |          |                                                   | 072-603-2155 072-603-1221 569-0001  大阪府高槻市大学町2-7                                          | 部使事型 ul   450   ま ul                       |                |                                              |               | 大学习者预测节医学院                |                        |
|          |           | 514                       | <b>「千葉大学 附属図書館 玄鼻分 「千大玄</b>                                                                                                    |                |                                   |          |                                                   | 040-226-2214 043-226-2211 260-0671 「千葉県千葉市中央区立森1-0-1                                      | $ 12171033 \times  $ VO $ $ VI             |                |                                              |               |                           |                        |
| 932      |           | 5515                      | 现有大学医学回考察                                                                                                    | 原天             |                                   |          |                                                   | 075-753-4318 075-753-4316 006-6315 以上市方中区市田市上市                                            | 第1世光皇 J V35 J J HILL                       |                |                                              |               | <b>天学回事部项行医学系</b>         |                        |
| tey      |           | 5516                      | 開始医科大学 回書館                                                                                                    | 随动图头           |                                   |          |                                                   | のマニュニシは  のシニコニシン  Contrology  Pickelly  45WEEE  用出り4500  形像に整要  UKO  Film                 |                                            |                |                                              |               | 医学回避神经病行医学院               |                        |
|          |           | 517                       | 自我医科大学国事院                                                                                                    | 信医大            |                                   |          |                                                   | 0206-544-0367   0205-60-7067   220-0431    極木県河内郡南河内町軍略寺331  都便振誓    1850   中山            |                                            |                |                                              |               | 大学因素商店所学科                 |                        |
|          |           | <b>JOTB</b>               | <b>BUKA 学院提供者创新学习》 我黑</b>                                                                                                    |                |                                   |          |                                                   | 027-220-7000 6027-220-7000 日71-0004 関係馬車前橋市場50町1-39-2                                     | <b>現金書留 /   V35            </b>            |                |                                              |               | 大学国書館課行医学社                |                        |
|          |           | 5516                      | 医玉医科大学 阳顺回曲部                                                                                                    | 国高大            |                                   |          |                                                   | 049-205-9071 049-276-1416 13:0-0495  埼玉県入関郡毛呂山町大学                                         |                                            |                | 呂才   部使[編集]   ¥40 日   レ   わラーは40円 FAX¥100    |               | 大学回表现现行医学系                |                        |
|          |           | Roo                       | 国国医科大学剂量应当统                                                                                                    | 関席天            |                                   |          |                                                   | 0160-08-2228 0100-68-2228 078-8510 問用出語が丘東2条1丁目1番                                         |                                            |                |                                              |               | 厌学因者和现行医学院                |                        |
|          |           | <b>Do</b>                 | 中戸大学研算日書館医学部5 中戸                                                                                                    |                |                                   |          |                                                   | のAl-322-5319 の70-322-5315 R50-0017 ほぼ選挙产出中央区検局7-5-1                                       | 現金書店UT VIS   UT   日本科T                     |                |                                              |               | 大学习者预测行医学科                |                        |
|          |           | <b>Rock</b>               | 日本大学医学部団書館                                                                                                    | 旧大区            |                                   |          |                                                   | ○3-5995-7198 の1-3972-8132 173-0610 博京都板橋区大谷口上町30-1                                        | 图(图画都 will MSS (中 will                     |                |                                              |               | 大学同事部項資医学》                |                        |
|          |           | <b>Kea</b>                | 日本医科大学中央図書館                                                                                                    | 旧医中            |                                   |          |                                                   | 03-5605-3051 03-3022-2131 [113-0022   東京都文章区 千駄木1-1-5                                     |                                            |                | 解使振動し  VSO 中し   中に新DIEHAIZAすること              |               | 天学因素路现行医学科                |                        |
|          |           | 5534                      | 防衛庁防衛医科大学校 回避 影医大                                                                                                    |                |                                   |          |                                                   | 04~2005~0753 04~2005~1002 350~0513 月壬県所沢市並木3丁目2番地                                         |                                            | $w1.455$ $w1.$ |                                              |               | 大学因素館現行医学院                |                        |
|          |           | 658                       | 関天堂大学 回書館                                                                                                    | 国际天            |                                   |          |                                                   | 03-3614-9300 03-3813-3111 113-0033 博京都文字区本图2-2-26                                         |                                            |                | 部使出型 = V50 Im poisas Rigidia 本文的な 大学回事館 現行医学 |               |                           |                        |
|          |           | <b>D26</b>                | 東京の日大学団書館                                                                                                    | 陳節木            |                                   |          |                                                   | 043-270-3578 043-270-3795 041-0502 「千葉県千葉市美浜区真砂1-2-2                                      | 第6世 W型 J   V40   H   J   FAX#100           |                |                                              |               | 大学百典预测行医学社                |                        |
|          |           | 527                       | (原理義塾大学信濃町メディア) 腰大区                                                                                                    |                |                                   |          |                                                   | 50-5363-3859 503-5363-3857 160-0016 博京都新宿区信濃町35                                           | 部使画菜 J   M55 中 J                           |                |                                              |               | 大学因素質測り医学科                |                        |
|          |           | 520                       | 陳京医科大学回事節                                                                                                    | 图区大            |                                   |          |                                                   | KG-3342-6168 KG-5339-3747 [160-0023 保京都新宿区西斯宿6-7-1                                        | 部使調整 V50 中 11                              |                |                                              |               | 大学回事館現行医学                 |                        |
|          |           | <b>L'3-F. H</b>           | $-17215$ $+$ $+$ $+$                                                                                                    | 近こなりの処理なし      | 検索                                |          |                                                   |                                                                                           |                                            |                |                                              |               |                           |                        |
|          | フォームデュー   |                           |                                                                                                    |                |                                   |          |                                                   |                                                                                           |                                            |                |                                              |               | NumLock                   | UCD 23 (0) (6) (5) (3) |
|          |           |                           | EC                                                                                                    |                |                                   |          |                                                   |                                                                                           |                                            |                |                                              |               | $-24.1$                   | 3017/12/07             |

図 15 文献複写 図書館データ画面

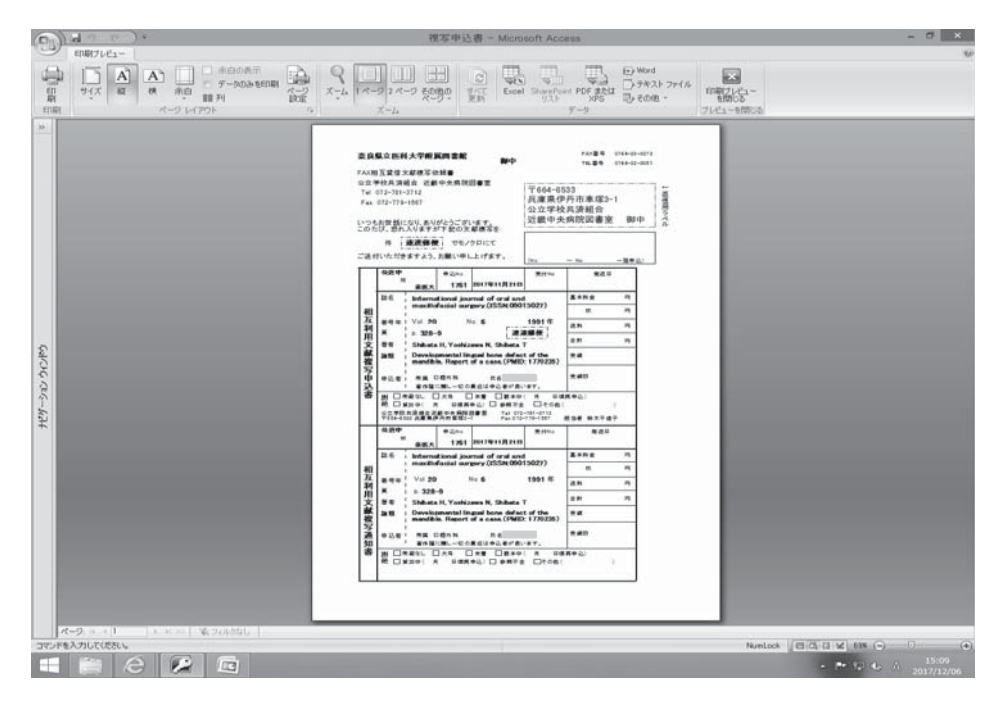

図 16 文献複写 申込書印刷画面

単価・枚数・郵送料・手数料・到着日を入力す なので請求書を発行している (図 18)。画面上 る (図 17)。当図書室では文献複写は私費扱い

の"請求書印刷"のボタンを押し番号を指定し

|               | w<br>$\sim$<br>ы<br>ホーム<br><b>TEST</b>         | 外部データ<br>デーカベース ワール                                                                                                    |                                                          |                                              | 相互旋语の科索调込み - Microsoft Access                                         |                            |                                                                                                    |                                  |                                                                      | o<br>$n \times$<br>s. |
|---------------|------------------------------------------------|----------------------------------------------------------------------------------------------------|----------------------------------------------------------|----------------------------------------------|-----------------------------------------------------------------------|----------------------------|----------------------------------------------------------------------------------------------------|----------------------------------|----------------------------------------------------------------------|-----------------------|
| 进花<br>表示      | A<br>ID.<br>на<br><b>RANFOLS:</b><br>クリップボードに。 | $\sim$<br>$\mathbf{B} = \mathbf{A} - \mathbf{B} + \mathbf{A} + \mathbf{B} + \mathbf{C} + \mathbf{C} + \mathbf{C} + \mathbf{C} + \mathbf{C} + \mathbf{C}$<br>フォント | $-146 - 44 - 44$<br>(3) リッチ タキスト                         | $-522 - 522 - 52 - 12$<br>ø<br>すべて<br> 日田 やっ | 100 新規作成: 30 黒計<br>139.02.02<br>田石油<br><b>東新• × NH •</b><br>$1/2 - 1$ | 941<br>型<br>フスペル チェック<br>》 | <b>NEW YEARS</b><br>Villesing -<br>70V<br>▼24%30周円<br>並べ替えとフィルタ                                                                                                    | 3キームのサイズ<br><b>FAH</b><br>OC/PO. | 塩素素<br>ю<br>$-4.8345 -$<br>Ys 2, 19703<br>社会<br>GO M 2<br>中国区。<br>接堂 |                       |
| $\pm 0$       | 受領後一覧                                          |                                                                                                    | $\mathbf{H}$                                             | 女主症入へ<br>合来支払へ                               | ●波写料全書<br>○注写お礼の手紙                                                    | 本收入計<br>\$30,19.25         | 国書館データ                                                                                                    | 中込一覧                             |                                                                      |                       |
|               | 结转电视器<br>甲达标 结颗有乐名                             | 收入日付<br>申込年月日<br>言入                                                                                                    | 22与料金<br>基本料金<br><b>TERE</b>                             | 平案图案<br>1894                                 | 素取入日付<br>支払                                                           | 文献契据日                      | 信用特性                                                                                                    | 提考                               |                                                                      |                       |
|               | 1753                                           | 2017/10/30<br>n                                                                                                    | V150<br>450<br>×<br>- 1                                  | W140<br>VUO                                  | π                                                                     |                            | 2017/11/10 2017/11/06 四马人学 回答說                                                                                                    |                                  | w.                                                                   |                       |
|               | 1754                                           | 2017/10/30<br>r                                                                                                    | VO 5<br>W50<br><b>MT</b>                                 | WO.                                          | ¥0 2017/11/10 2017/11/06 国国大学 回書館<br>w                                |                            | 五学群分類                                                                                                    | 1258年時点付の                        |                                                                      |                       |
|               | 1755                                           | 2017/11/08 2017/11/10<br>v                                                                                                    | 75<br>VO <sub>1</sub><br>WO.                             | WO                                           | ø                                                                     |                            | 2017/11/10 2017/11/08 内立千武市区的工厂AX対応。科堂不                                                                                                    | n.                               |                                                                      |                       |
|               | 1756                                           | 2017/11/08 2017/11/10 V150<br><b>SP</b>                                                                                                    | ×ſ<br>$-4$<br>W50                                        | Wild                                         | m                                                                     |                            | 2017/11/10 国家市立大学区学<br>情報センター                                                                                                    |                                  | $\omega$                                                             |                       |
|               | 1757                                           | 2017/11/08 2017/11/10                                                                                                    | ×<br>-5<br>W50<br>VO II                                  | WO                                           |                                                                       |                            | $2017/11710 \left[ 101/3 \sqrt[3]{10^{-2}} \right] \left[ 101/3 \sqrt[3]{10^{-2}} \right] \times$                                                                   |                                  |                                                                      |                       |
|               | 1758                                           | σ<br>2017/11/08 2017/11/10                                                                                                    | $\times$ [<br>$\overline{2}$<br>VO <sub>1</sub><br>MISO. | WO:                                          |                                                                       |                            | VO 2012/11/10 2012/11/10 日本語 17:00:00 以外に同時通りの                                                                                                    |                                  | l se                                                                 |                       |
| ナビゲーション ウィンドウ | 1759                                           | π<br>2017/11/08 2017/11/10 V150                                                                                                    | $\times$ f<br>$\overline{A}$<br><b>W50</b>               | W140                                         |                                                                       |                            | VID 2017/11/10 2017/11/10 1 수수 남자매 0                                                                                                    |                                  | ٠                                                                    |                       |
|               | 1760                                           | w<br>2017/11/15                                                                                                    | <b>XIT</b><br>- 91<br>V150<br>WAO                        | ¥362                                         | ю<br>Ves   2017/11/10   2017/11/16   4   4   11   22   2              |                            |                                                                                                    |                                  | $\omega$                                                             |                       |
|               | 1761                                           | п<br>2017/11/21                                                                                                    | ×<br>- 1<br>WAD<br>WEIG III                              | W362                                         | p<br>WOO 2017/11/24 2017/11/22                                        |                            | 高量調査監督スプ                                                                                                    |                                  |                                                                      |                       |
|               | $* 1762$                                       | т<br>2017/11/29                                                                                                    | $\times$ T<br>- 7                                        |                                              | p                                                                     |                            |                                                                                                    |                                  | u                                                                    |                       |
| ٠             |                                                | P.                                                                                                    | ×                                                        |                                              | P.                                                                    |                            | 2017/11/29   1 $\times$ 99%   $\times$ 970   Gaugie scholar).<br>2017/11/29   1 $\times$ 97%   POI $\frac{1}{2},\frac{1}{2},\frac{1}{2},\frac{1}{6},\frac{1}{6},0)$ |                                  | l sé                                                                 |                       |
|               |                                                | 2017/12/06<br>m                                                                                                    | $\mathbf{x}$                                             |                                              | ggry                                                                  |                            |                                                                                                    |                                  | u                                                                    |                       |

図 17 文献複写 受領後一覧画面

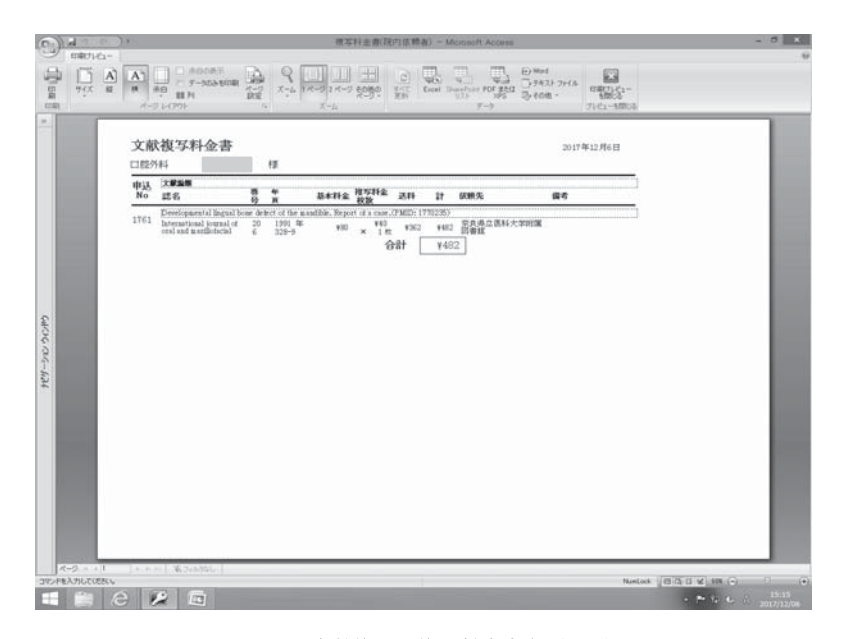

図 18 文献複写 複写料金書印刷画面

|              |              | $\left( \mathbf{C}^{n}\right)$ $\mathbf{A}$ $\mathbf{C}^{n}$ |                                |                   |                 | 既另からの収入 クエリ - Microsoft Access |             |                        |                            |                                           | $-0 x$    |
|--------------|--------------|--------------------------------------------------------------|--------------------------------|-------------------|-----------------|--------------------------------|-------------|------------------------|----------------------------|-------------------------------------------|-----------|
|              | $E - n - L$  | rast                                                         |                                | 外部データ データベース ツール  |                 |                                |             |                        |                            |                                           | $u - u$ x |
| 圓<br>表示      | 期内计          | <b>BASE</b>                                                  |                                |                   | 山井保存            | マスペルチェック                       |             | $21$ $2$ $2$ $300$ $3$ | $-54$<br>臣<br>가 나면 (지 않아요? | 七、泥洪<br>d)<br>-> 154h -<br>样素<br>Q 1897 - |           |
| 通历<br>$10-1$ | クリッフボード「4」   |                                                              |                                | フォント 「 リッチ ラキスト   | $1.2 + F$       |                                |             | ■ 基本開発2つのタ             | 0.0222                     | 推索                                        |           |
|              | 1D           | 日付                                                           | No                             | 収入先               | 四入語             | 支出                             | 利益          |                        |                            |                                           |           |
|              |              | 942 2017/07/12                                               | 1028                           | 「島根県立中央病院         | W292            | ¥0                             | W292        |                        |                            |                                           |           |
|              |              | 943 2017/07/21                                               | 1029                           | DE #5社 病院 (MO)    | ¥342            | WO                             | ¥342        |                        |                            |                                           |           |
|              |              | 944 2017/07/24                                               | 1030                           | 图峰市民病院            | ¥292            | WO.                            | W292        |                        |                            |                                           |           |
|              |              | 945 2017/07/27                                               | 1031                           | 日本バプテスト病院         | ¥132            | ¥0                             | W132        |                        |                            |                                           |           |
|              |              | 946 2017/08/07                                               | 1032                           | 野崎徳洲会議院(後後)       | ¥920            | ¥Ó.                            | W920        |                        |                            |                                           |           |
|              | 947          | 2017/08/17                                                   | fross                          | 公立八菱病院            | ¥290.           | WO                             | ¥290        |                        |                            |                                           |           |
|              | 948          | 2017/08/17                                                   | 1034                           | 公立八歳病況            | W200            | WO <sub>1</sub>                | W200        |                        |                            |                                           |           |
|              |              | 949 2017/08/24                                               | 1035                           | 日本商品沢送河会居院        | V292            | WO.                            | ¥292        |                        |                            |                                           |           |
|              | 950          | 2017/08/30                                                   | 1036                           | 京都民医連中央病院(MO)     | ¥342            | ¥0                             | W342        |                        |                            |                                           |           |
|              | <b>B51</b>   | 2017/08/31                                                   | 1037                           | 顶都挂病院             | ¥290            | ¥0                             | W290        |                        |                            |                                           |           |
|              | 952          | 2017/08/31                                                   | 1038                           | 京都桂病院(MO)         | ¥400            | ¥0                             | ¥400        |                        |                            |                                           |           |
|              | 953.         | 2017/09/07                                                   | 1039                           | 野崎道洲会親院           | W342            | WD <sup>1</sup>                | W342        |                        |                            |                                           |           |
|              | 954          | 2017/09/19                                                   | 1040                           | 位: A市立広島市民病院(FAX) | ¥200            | ¥0                             | W200        |                        |                            |                                           |           |
|              | 955          | 2017/09/19                                                   | <b>RO41</b>                    | 広島市立広島市民病院(FAX)   | ¥250            | ¥0                             | ¥250        |                        |                            |                                           |           |
|              |              | 956 2017/09/20                                               | 1042                           | 22月キリスト教病院        | ¥242            | ¥0                             | W242        |                        |                            |                                           |           |
|              |              | 957 2017/09/20                                               | 1043                           | 22日キリスト教病院        | W100            | ¥0.                            | W100        |                        |                            |                                           |           |
|              | 958          | 2017/09/26                                                   | 1044                           | 医尿道消失病毒           | ¥490            | WO <sub>1</sub>                | ¥490        |                        |                            |                                           |           |
|              | 050          | 2017/09/29                                                   | 图 彩票                           | No 966~1043       | WD.             | V12976                         | W12.976     |                        |                            |                                           |           |
|              |              | 960 2017/10/03                                               | 5045                           | 图崎市民病院            | W232            | WÖ                             | W232        |                        |                            |                                           |           |
|              | 901          | 2017/10/18                                                   | 1046                           | [京都桂病】元(MO)       | W392            | ¥0                             | W392        |                        |                            |                                           |           |
|              | 962          | 2017/11/20                                                   | 1047                           | 公立八世病院            | ¥342            | ¥0                             | #342        |                        |                            |                                           |           |
|              | 963          | 2017/11/21                                                   | 1048                           | [Min 労災病院(注意)     | ¥622            | ¥0                             | ¥622        |                        |                            |                                           |           |
|              | B64          | 2017/11/28                                                   | 1049                           | 原都民國連中央病院         | WO.             | ¥0                             | 40          |                        |                            |                                           |           |
|              | 965          | $-2017/11/30$                                                | 1050                           | 京都社病院(所蔵なし 謝納)    | WO <sub>1</sub> | WO <sub>1</sub>                | WO          |                        |                            |                                           |           |
|              | <b>TOTAL</b> | 2017/11/30                                                   | 5.055                          | DK都桂病院(MO)        | ¥492            | WD                             | <b>W492</b> |                        |                            |                                           |           |
|              | * [新規]       |                                                              |                                |                   | ¥0              | WD.                            |             |                        |                            |                                           |           |
|              |              |                                                              |                                |                   | 班利益额段外封節)       | ¥2.570                         |             |                        |                            |                                           |           |
|              |              | 1/2-F.H. 4 982 / 982   # H.H.   10:20:00:00:00   機関          |                                |                   |                 |                                |             |                        |                            |                                           |           |
|              | フォームビュー      |                                                              |                                |                   |                 |                                |             |                        |                            | Nontrol: (CED @ @ CL M                    |           |
| F.           |              | e                                                            | $\mathbf{F}$<br>$\overline{1}$ |                   |                 |                                |             |                        |                            | $\cdot$ (* (* (* (* 0) 2017/12/07         |           |

図 19 文献複写 相互貸借(院外)画面

て請求書を発行する。印刷した請求書は依頼者 に文献と一緒に渡す。文献複写料金の入金が あった際は「受領後一覧」の画面で入金された 日付を入力する。

#### 2.院外 (図 19)

院外からの複写申込があった際の画面であり、 文献を発送した日と依頼先を入力する。備考欄 が無く謝絶や速達・FAX 送信などを登録できな いので、依頼先 (画面では収入先) の後ろに入 力している。

入金処理は切手が届いた際に受け取った金額 のみを入力するため、複写枚数や切手到着日は 申込書を見ないと確認できない。院内用の"受 領後一覧"のように文献の枚数・郵送料・切手 到着日が一覧になっているとわかりやすいと思 う。

# 3.その他

文献複写については年度更新作業が不要なの で一番使いやすいシステムとなっている。院外 の入力画面も院内と同じように改良できればと 考えている。

# Ⅴ.まとめ

当図書室で使用している「図書目録」「雑誌登 録」「文献複写」の 3 つの Access データベース を紹介した。改良したいと考えてはいるが、 Access の仕組みがわからないのでそのまま使用 している。もし年度更新にこだわるシステムで なければ「雑誌登録」のデータベースも引き続 き使用していると思う。

自分で作ったシステムではないが、担当者が 交代することを考えると誰にでも使いやすいシ ステムやマニュアルを整備することが大切だと 感じている。